# **PACTOR MODEM INSTALL - THE STEPS INVOLVED**

## **Installation Overview**

Thank-you for purchasing your Pactor Modem from www.radios.net.au

Your pactor modem can be used to send and receive email using your HF radio, to access weather information via your HF radio and also to plot your location on the net so that friends and relatives can follow the course of your journey.

Successful operation of your pactor modem involves a number of steps as follows:

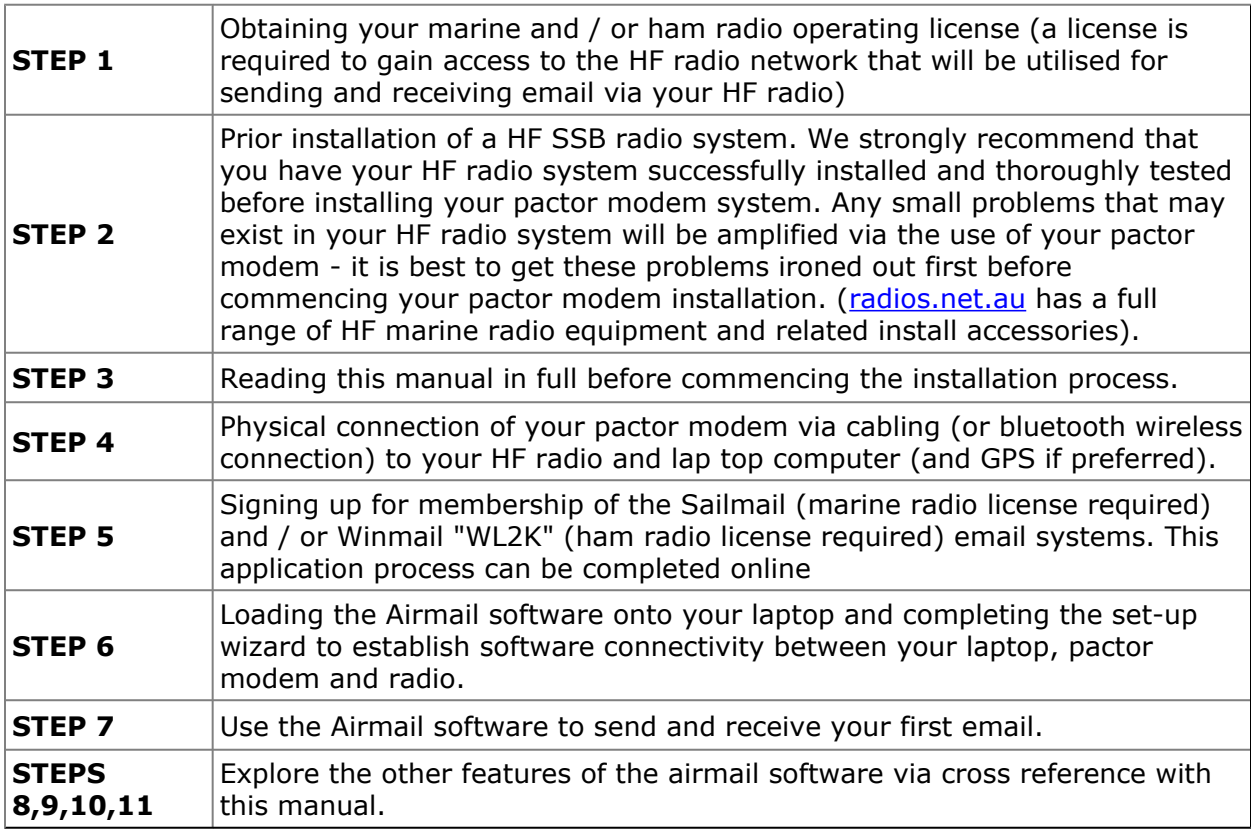

#### **Definition of Terms**

#### **Airmail**

Airmail is a software program that runs on your computer, and communicates with the SailMail and/or Winlink2000 (WL2K) e-mail networks. There are two versions of Airmail; a version that works with the SailMail network, (used by mariners with a marine radio license) and a version that works with the WL2K winmail network (used by persons with a Ham radio license). Installing these two versions together in the same file directory creates a third version of Airmail; one that works on both the SailMail and WL2K networks (useful to Hams who wish to use both networks).

The authors of Airmail and the behind-the-scenes network software have granted individual noncommercial users a no-fee license to use these programs (freeware). Airmail is what's known as "freeware", and is not sold through stores or outlets. Both versions of Airmail are available to download off the Internet. The "SailMail only" version of Airmail is located at [www.sailmail.com,](http://www.sailmail.com/) and the WL2K version is located at [www.airmail2000.com](http://id3431.securedata.net/siriuscyber/).

## **Airmail Message Index Screen**

The Message Screen is the screen that you see when you start Airmail, and is where you spend most of your time. This is where you create and read e-mail, configure your system, request GRIB files, access Catalog Sheets (WL2K only), maintain your address book, etc.

## **Airmail Terminal Screen**

The terminal screen is used primarily for connecting to a coast/server stations and sending/receiving e-mail.

## **Bluetooth**

Code named after a Danish King, Bluetooth is an industry standard wireless communications technology used primarily for wirelessly connecting peripheral devices to a host, e.g., a printer or modem to a computer, or a microphone/earphone to a cell phone.

#### **Coast Station**

A licensed SailMail station onshore to which you connect from your boat. SailMail Coast Stations provide the SailMail Network interface to your radio.

#### **Firmware**

Firmware is a software program or set of instructions programmed into a hardware devices permanent or semi permanent memory.

# **LSB - Lower Sideband**

Used on the Ham (Amateur Radio) bands, generally 40-meters (7-mHz), and below. Never use LSB on the Marine SSB frequencies.

# **PMBO - Public Participating Radio Message Server**

A PMBO is the WL2K network equivalent of a Coast Station. PMBO's are the stations to which WL2K network users connect to send/receive e-mail.

# **SailMail**

SailMail is a 501c11 non-profit association of yacht owners that operates and maintains a network of private coast stations in the Maritime Mobile Radio Service. The SailMail network is an assemblage of shore-side Maritime Mobile radio stations (coast stations), that provide Internet-based email communications to members of the SailMail Association on a cooperative basis. The SailMail network is open to mariners around the world, and any mariner with the proper marine radio licenses issued by their home government may use the SailMail network after joining the association and paying an annual fee.

# **USB - Upper Sideband or Universal Serial Bus**

When used in context relating to radio, USB means Upper Sideband. All communications on Marine Frequencies must be in USB mode.

When referring to the connectors on your computer, USB means Universal Serial Bus. The PTC-IIusb modem, your USB compliant mouse, web cam, printer, etc., all plug into a computer's USB port(s).

# **WEFAX- Weather FAX**

Weather maps and forecasts broadcast over the airwaves and received by your HF radio. WEFAX's can be stored on your computer and either viewed on your computer screen or printed.

## **WL2K-WinLink2000**

The WL2K system is similar to the SailMail network, except that it operates on the Amateur Radio (Ham) bands. The WL2K network is open to use by any amateur radio operators world wide, as long as they hold a license authorising them to use pactor and the applicable frequencies on which pactor modem transmissions are sent. The WL2K network is an assemblage of ham stations located around the world (PMBO's) that provide Internetbased e-mail communications to the Amateur Radio Community. It is not necessary to preregister before using the WL2K network, and licensed hams may begin using the network at any time. Each day System Operators (SYSOP), check for new call signs appearing on the network, and manually verify the call sign and license class of each new user.